## Cutoff Points for the Distribution of the Wilcoxon Test Statistic

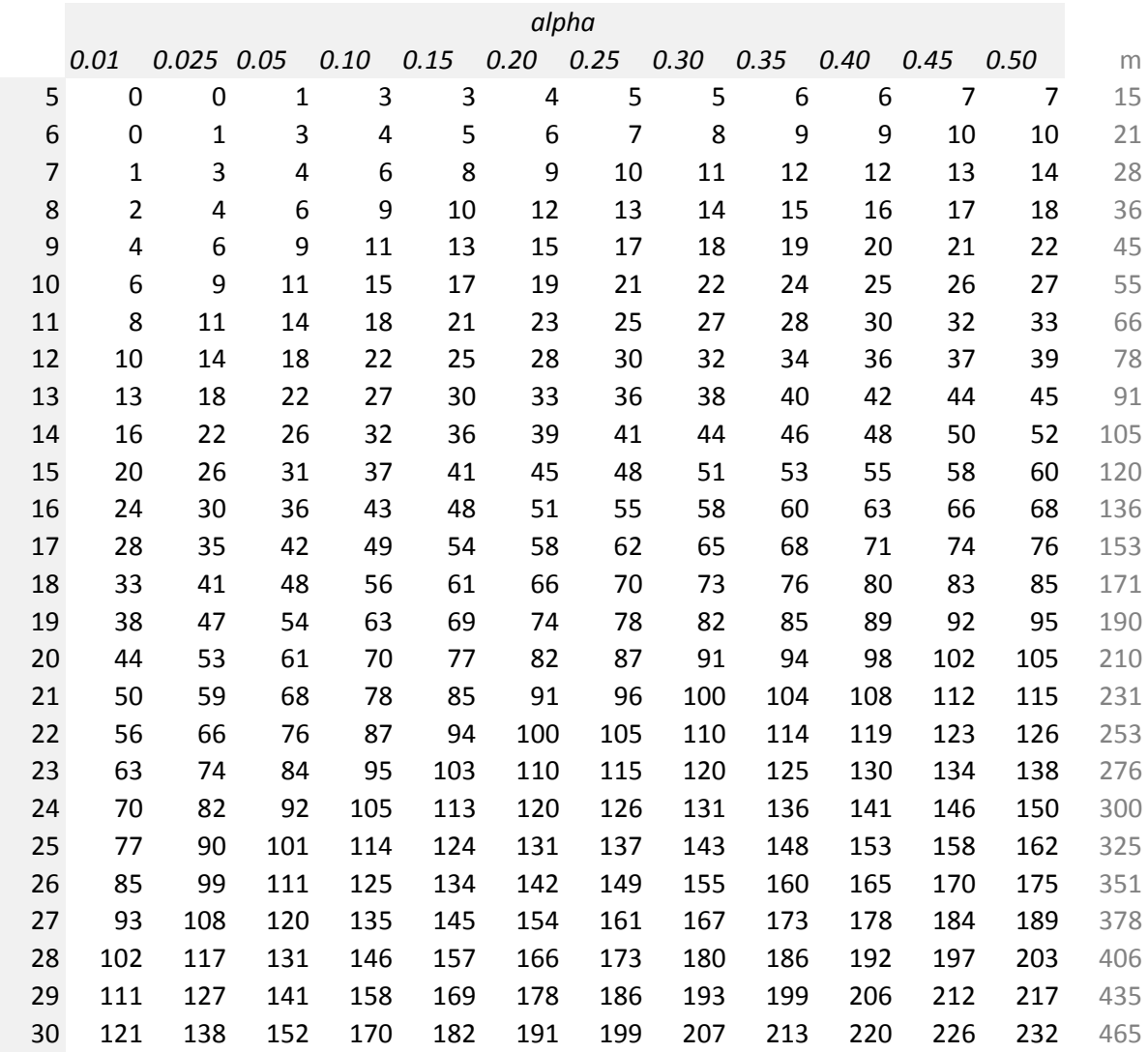

**Note:** for sample size n the tables shows values T(a,n) such that P(T<=T(a,n))=am=n(n+1)/2 is the maximum value of T for each n Under H0 the exact distribution of T is symmetric around its mean, E(T)=n(n+1)/4 For n=5, the quantil of order 90% is  $q(0.9) = m - q(0.1) = 15-3 = 12$ 

**Observations** *Observations*